### **المقارنات المتعددة والمتعامدة**

### **مقدمة**

من أهداف تطبيق نموذج تحليل التباين إجراء اختبار فرض تساوي متوسطات المعالجات، حيث يعبر الفرض العدم  $\mu_{_1}=\mu_{_2}=\ldots=\mu_{_1}=\mu_{_2}=\ldots=\mu_{_t}=\mu_{_t}$  عن تساوي المتوسطات، بينما يدل الفرض *H* : *Treatment means not all equal* البديل الشكل 1 ، على أن هناك متوسطين على األقل يوجد بينها فرق معنوي. واتخاذ قرار بقبول الفرض البديل ليس معناه إمكانية الباحث تحديد أي من المتوسطين يوجد بينها فرق معنوي. ولذا يجب استخدام أحد الطرق اإلحصائية إلجراء اختبار معنوية الفرق بين كل وسطين كخطوة تالية لقرار رفض فرض العدم الخاص بتساوي متوسطات المعالجات. وتسمى المقارنات المتعددة Multicomparisons، والهدف من إجراء هذه المقارنات تحقيق الآتي:

-1 مقارنة كل زوج من متوسطات المعالجات لتحديد أي من الوسطين يوجد بينها فرق معنوي. -2 إمكانية مقارنة متوسط كل معالجة بمتوسط المعالجة الضابطة.

-3 تحديد أي من المعالجات لها دور هام بعد مناقشة النتائج ويمكن أن توصي الدراسة باستخدامها.

أيضا في كثير من المجاالت التطبيقية يهتم الباحث ليس فقط بالمقارنات الثنائية، ولكن أيضا بإجراء مقارنات بين مجموعات من المتوسطات مصمم لها مسبقا وقبل إجراء التجربة، وإلجراء مثل هذه االختبارات تستخدم طرق التضاد Contrasts، والتي تقوم على أن فروض العدم تعكس مقارنات التضاد ويمكن وضعها في شكل مجموعة من التوليفات الخطية المستقلة في متوسطات المعالجات، وفي هذه الحالة تكون عدد التوليفات الخطية مساوية لدرجات حرية المعالجات.

إذا الفرق بين المقارنات المتعددة ومقارنات التضاد، أن المقارنات المتعددة هي خطوة تالية لقرار رفض الفرض العدم، بينما مقارنات التضاد مخطط لها في البداية قبل التجربة.

يتناول هذا الفصل عرض بعض الطرق الشائعة إلجراء اختبار المقارنات المتعددة، كما يتناول عرض طريقة إجراء اختبار التضاد، وكيفية إنشاء التوليفات الخطية المستقلة وكيفية حساب إحصائية االختبار المستخدمة في اتخاذ القرار. يهتم هذا الفصل أيضا بكيفية استخدام البرنامج اإلحصائي SPSS في الحصول على نتائج تطبيق طرق إجراء االختبارات المتعددة واختبارات التضاد من خالل بعض التطبيقات.

#### **المقارنات المتعددة Multicomparisons**

إذا كان عدد المجتمعات أو عدد المعالجات يساوي ، ، فإن عدد المقارنات الممكنة بين كل كبر احتمال *t* مقارنة ، وينتج عن استخدام اختبارات [*t*(*t* 1)/ 2] زوج من المتوسطات تساوي وقوع الخطأ من النوع الأول $\alpha^*$  ، حيث أن [ $-(1\!-\!\alpha)^{(\prime(t-1)/2)}$  ، وعلى سبيل المثال إذا كان عدد المعالجات ثالث معالجات، يكون عدد المقارنات ثالث مقارنات، وإذا كان مستوى المعنوية في كل مقارنة هو 0.05 ـ ، فإن احتمال قبول الفرض العدم في المقارنة الأولى والثانية والثالثة هي ومن ثم يكون احتمال وقوع خطأ من النوع الأول يساوي  $(1-\alpha)^3 = (0.95)^3 = 0.857$  $\alpha = 0.05$  و هي أكبر من  $(1-0.857) = 0.143$ 

لذا تهتم طرق المقارنات المتعددة باختبار معنوية الفرق بين كل متوسطين مع األخذ في الاعتبار علاج مشكلة ازدياد حجم الخطأ من النوع الأول. وتستند هذه الطرق على الافتراضات التي تقوم عليها نموذج تحليل التباين وهي:

- -1 أن تكون العينات مستقلة، ويقصد بذلك أن الوحدات التجريبية التي ستستلم معالجة ما ليست هي الوحدات التجريبية التي ستستلم معالجة أخرى.
- -2 أن كل معالجة تمثل مجتمع له توزيع طبيعي، بمعنى أن المشاهدات على الوحدات التجريبية لكل . وتباينه  $\sigma_i^2$  معالجة مأخوذة من مجتمع له توزيع طبيعي متوسطه  $\mu_i$  ، وتباينه  $\sigma_i^2$  ،  $i=1,2,...,t$
- $\sigma_{\tau}^2 = ... = \sigma_{\tau}^2 = \sigma^2$  تباينات الأخطاء التجريبية للمعالجات متجانسة  $3$ 2 2 ويستخدم متوسط . $\sigma_1^2 = \sigma_2^2 = ... = \sigma_t^2 = \sigma$  $\sigma_i^2$  مربعات الأخطاء [*(sSE* /((*t*(*r* -1))] [*MSE* = (*SSE /(t*(*r* -1))] مربعات الأخطاء

كما تشترط بعض طرق المقارنات أن تكون مكررات المعالجات متساوية، أي أن ، فإذا كانت المكررات ليست كلها متساوية يتم استخدام الوسط التوافقي ،  $r_{1} = r_{2} = ... = r_{r} = r$ mean Harmonic ليعبر عن مكرر كل معالجة، ويحسب باستخدام المعادلة التالية:

$$
r = \bar{r}_h = \frac{t}{\sum_{i=1}^t (1/r_i)}
$$
(1)

وفيما يلي عرض لبعض الطرق الشائعة والتي تستند على افتراض تجانس تباينات الأخطاء التجر يبية:

## **Lest Significant Difference (LSD)معنوي فرق أقل طريقة**

تعتبر طريقة أقل فرق معنوي من أسهل الطرق وأكثرها استخداما عند إجراء المقارنات الثنائية الختبار معنوية الفرق بين كل *t* Comparisons Pairwise، وتعتمد هذه الطريقة على اختبارات وسطين.

بفرض أن  $(r_1, r_2,...,r_t)$  هي مكررات المعالجات، وأن  $(r_1+r_2+...+r_t)$  تعبر عن العدد الكلي للمشاهدات<sub>.</sub> لإجراء اختبار معنوية الفرق ( $\mu_i-\mu_i$ ) باستخدام طريقة LSD تتبع الخطوات التالية:

-1 صياغة الفرض العدم والفرض البديل:

$$
H_0: \mu_i = \mu_i \text{ or } H_0: \mu_i - \mu_i = 0
$$
  
\n
$$
H_1: \mu_i \neq \mu_i \text{ or } H_1: \mu_i - \mu_i \neq 0
$$
 (2)

$$
(\bar{y}_i > \bar{y}_i.)
$$
 - حساب  (  $\bar{y}_i > \bar{y}_i$  ) - حساب  - 2 تقدير غير متحيز للفرق  0 $(\bar{\mu}_i - \mu_i)$  - عذه مغرو ية   $\alpha$  - juu  
تخدار المعادمة التالية  - 3 -

$$
LSD = t_{(1-\alpha/2, t(r-1))} S.E_{(\bar{y}_i - \bar{y}_i)} \tag{3}
$$

 ، عند مستوى معنوية *t* هي القيمة المشاهدة من جدول توزيع مئويات *t* (1 / 2, *t*(*r*1)) حيث أن: ودرجة حرية  $(n-t)$  وتعبر عن درجات حرية الأخطاء في جدول تحليل التباين،  $S.E_{(\bar{\textbf{y}}_i - \bar{\textbf{y}}_i)}$  . هو الخطأ المعيا*ري* للفرق (, $\overline{\mathrm{y}}_i-\overline{\mathrm{y}}_j$ ) ويحسب في حالة ما إذا كانت المكررات ليست كلها متساوية بالمعادلة التالية:

$$
S.E_{(\bar{y}_i - \bar{y}_i)} = \sqrt{MSE\left(\frac{1}{r_i} + \frac{1}{r_i}\right)}
$$
(4)

وأما إذا كانت المكررات متساوية (r $r_1=r_2=...=r_t=(r_1=r)$  بحسب  $S.E_{(\bar{\textbf{y}}_i-\bar{\textbf{y}}_i\cdot)}$  بالمعادلة التالية:

$$
S.E_{(\bar{y}_i - \bar{y}_i)} = \sqrt{MSE(2/r)}
$$
\n(5)

حيث أن MSE هو متوسط مربعات الأخطاء التجريبية ويستخدم كتقدير غير متحيز لتباين الخطأ<sub>.</sub> يمكن اتخاذ قرار بشأن الفرض العدم والفرض البديل ، *LSD* بقيمة (*yi* . *yi*` .) -4 وبمقارنة الفرق *y y LSD* يرفض الفرض العدم ويقبل الفرض البديل ويستدل على وجود فرق إذا كان ( *i* . *<sup>i</sup>*` .)

معنوي بين المتوسطين *(* $\mu_i^{},\mu_i^{}$ *).* 

## **طريقة دنكن الختبار المدى المتعدد**

#### **Duncan's Multiple Range Test (DMRT)**

اقترح هذا االختبار Duncan عام 1511 وتتلخص هذه الطريقة في إيجاد عددة فدروق معنويدة ذات قيم متزايدة والتي يتوقف حجمها على مدى البعد بدين المتوسدطات بعدد ترتبهدا. وفيمدا يلدي خطوات إجراء هذه الطريقة حتى يسهل لنا فهمها.

-1 ترتيب متوسطات )المجموعات( تصاعديا. *S MSE r* -2 إيجاد الخطأ المعياري للمتوسدطات *yi* ، وإذا كاندت )أحجدام *i* 1,2,...,*t* ، العينـات) غيـر متسـاوية ، يسـتخدم لهـا وسطا تـوافقي كمـا سـبق بيـان ذلـك، ويحسـب كالتالي:

$$
r = \bar{r}_h = \frac{t}{\sum_{i=1}^t (1/r_i)}
$$
(6)

 $\alpha \rightarrow k=2,...,t$  أستخراج القيم الجدوليـة  $q_{\alpha}(k,\nu)$  من جدول "دنكن"، حيث أن  $\alpha \rightarrow k=2,...,t$ مستوى المعنوية، ، هي درجات الحرية الخاصة بمجموع مربعات الخطأ العشوائي. ، كما يلي: *k* 2,...,*t* وذلك بالنسبة لكل من *Rk* -4 حساب قيمة أقل مدى معنوي

$$
R_k = q_\alpha(k, \nu) \ S.E_{\bar{y}_i} \ , \ \text{for } k = 2, 3, \dots, t \tag{7}
$$

- 5- مقارنة الفروق بين متوسطات المجموعات (المعالجات) ونبدأ بمقارنية أكبر متوسط مـع أقل متوسط بقيمـة أقل مدى معنـوي R ثـم نقـارن الفرق بـين أكبـر متوسط وثـانـي أصغر متوسط بالمدى المعنوي  $R_{t-1}$  ، ونستمر هكذا إلـى أن يتم مقارنـة كـل الأزواج . *t*(*t* 1) 2 وعددها
- 6- إذا كــان الفـرـق المحسـوب بـين متوسـطي معــالجتي أعلــى مـن  $R_{\scriptscriptstyle k}$  يكـون ذلـك الفـرـق معنويا، أي يوجد فرق معنوي بين هذين المتوسطين.

# **طريقة شيفيه Scheffe**

هي إحدى الطرق المستخدمة في إجراء المقارنات المتعددة، وتتميز بالخصائص التالية:

- تعتبر طريقة شيفيه Scheffe أكثر الطرق اإلحصائية مرونة وقوة.
	- يستخدم هذا االختبار في حالتي تساوي وعدم تساوي المكررات.
- يمكن استخدامه في المقارنات الثنائية Comparisons Pairwise ، وكذلك المقارنات المركبة Comparisons Compound، ويرجع ذلك إلى سهولة صياغة المقارنة تحت البحث في صورة قيد خطي Constrain Linear مستقل.
- يعالج مشكلة كبر احتمال وقوع خطأ من النوع األول، ويحافظ على مستوى المعنوية الذي يحدده الباحث دون تغير.

ويستند اختبار شيفيه Scheffe على فكرة تحويل نسبة توزيع <sub>t</sub> إلى نسبة توزيع F، ومن ثم إمكانية تقليل المنطقة الحرجة لتوزيع *F* لاستيعاب جميع المقارنات في أن واحد دون تجاوز معدل الخطأ االفتراضي المرغوب فيه.

وفيما يلي خطوات االختبار.

-1 صياغة الفرض العدم والفرض البديل:

$$
H_0: \mu_i = \mu_i \text{ or } H_0: \mu_i - \mu_i = 0
$$
  
\n
$$
H_1: \mu_i \neq \mu_i \text{ or } H_1: \mu_i - \mu_i \neq 0
$$
 (8)

$$
(\bar{y}_i - \bar{y}_i.)
$$
– حساب (  $\bar{y}_i - \bar{y}_i$ .) – حساب (  $\bar{y}_i - \bar{y}_i$ .) – عيث أن (  $\bar{y}_i - \bar{y}_i$ .) – 2 – 3 – 3 – 3 – 3.

$$
Q_s = \sqrt{MSE\left(\frac{1}{r_i} + \frac{1}{r_i}\right)} \sqrt{(t-1) F_{(1-\alpha, t-1, r, -t)}}
$$
(9)

عند مستوى *F* هي القيمة الجدولية المستخرجة من جدول توزيع مئويات *F*(1, *<sup>t</sup>*1, *<sup>r</sup>*.*t*) حيث أن: معنوية  $\alpha$ ، ودرجة حرية بسط (t – 1)، ودرجات حرية مقام(r.=r,+r,+...+r,), (r. -1) أي أن القيمة *F*(1, *<sup>t</sup>*1, *<sup>r</sup>*.*t*) هي القيمة الحرجة المستخدمة في اختبار فرض تساوي متوسطات المعالجات. بالمعادلة التالية: *Qs* تحسب قيمة (*r*<sup>1</sup> *r*<sup>2</sup> ... *r<sup>t</sup> r*) وعندما تكون المكررات متساوية

$$
Q_s = \sqrt{MSE\left(\frac{2}{r}\right)} \sqrt{(t-1) F_{(1-\alpha,t-1,r-1)}}
$$
(10)

ين اتخاذ قرار بشأن الفرض العدم والفرض البديل ، إذا  $\overline{y}_i. - \overline{y}_i.$  ) بقيمة  $Q_s$  يمكن اتخاذ قرار بشأن الفرض العدم والفرض البديل ، إذا كان *<sup>i</sup> <sup>i</sup> Q<sup>s</sup>* يرفض الفرض العدم ويقبل الفرض البديل ويستدل على وجود فرق (*y* . *y* ` .) معنوي بين المتوسطين *(* $\mu_i^{},\mu_i^{}$ *).* 

كما أن هناك العديد من الطرق الأخرى لإجراء اختبارات الفروق المعنوية بين كل وسطين لا يتسع المجال لعرضها، وسيتم التعليق على نتائجها عند التطبيق على برنامج SPSS، وعلى سبيل المثال: اختبار بونفيروني Bonferroni، وتوكي Tukey ، ودنت Dunnett. ولبيان كيفية الحصول على النتائج بالتطبيق على برنامج SPSS ، يتم عرض التطبيق التالي:

# **تطبيق**

أربعة طرق لعلاج تقرحات الحمى، بما في ذلك العلاج البديل (الكنترول)، وزعت عشوائيا على 24 مريض من المرضى الذين يعانون من تقرحات الحمى، وتبين البيانات التالية لكل طريقة عالجية عدد الأيام من ظهور بثور الحمى وحتى اكتمال الشفاء.

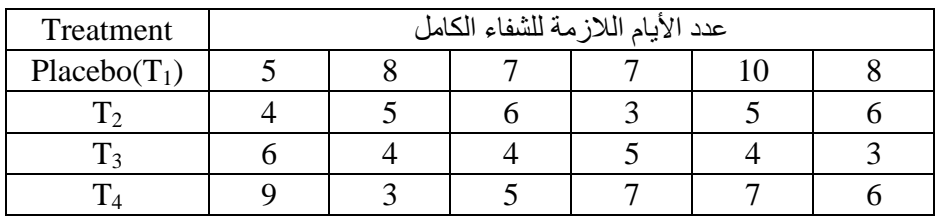

**والمطلوب** 

- .1 كون جدول تحليل التباين.
- 2. اختبر فرض تساوي متوسطات عدد الأيام اللازمة للشفاء الكامل للمعالجات.
- .3 إجراء المقارنات الثنائية بين متوسطات المعالجات باستخدام طريقة أقل فرق معنويLSD، ثم علق على النتائج التي حصلت عليها.

**مناقشة التطبيق:**   $(r_{\rm i}=r_{\rm 2}=r_{\rm 3}=r_{\rm 4}=r=6)$  وأن مكررات المعالجات متساوية (r $_{\rm f}=4$  مدد المعالجات (r $_{\rm f}=2$ ، وفيما يلي اإلجابة على الفقرات المطلوبة:

.1 تكوين جدول تحليل التباين.

باتباع نفس الخطوات في المحاضرة السابقة يمكن التوصل لجدول تحليل التباين التالي:

| S.O.V         | SS     | df | $\overline{MS}$ | $F^*$ |
|---------------|--------|----|-----------------|-------|
| Treatments    | 36.458 | 3  | 12.153          | 5.227 |
| <b>Errors</b> | 46.500 | 20 | 2.325           |       |
| Total         | 82.958 | 23 |                 |       |

ANOVA

- .2 اختبار فرض تساوي متوسطات عدد األيام الالزمة للشفاء الكامل للمعالجات.  $F^{\text{*}}$  من جدول تحليل التباين أعلاه، يلاحظ أن القيمة المحسوبة لإحصـائية الاختبار 5.227  $F^{\text{*}}$ 3.098 ) 0.95,3,20(*F* ، لذا نرفض فرض العدم الخاص بتساوي تزيد عن القيمة الجدولية متوسطات عدد أيام امتثال الشفاء للمعالجات الأربعة ، ونقبل الفرض البديل، أي أن هناك متوسطين على األقل يوجد بينها فرق معنوي، ولتحديد أي من المعالجتين بين متوسطيها فرق معنوي يتم إجراء اختبارات المقارانات الثنائية باستخدام بعض طرق المقارنات الثنائية، ومنها طريقة أقل فرق معنوي *LSD*
	- .3 إجراء المقارنات الثنائية بين متوسطات المعالجات باستخدام طريقة أقل فرق معنوي*LSD*، - حساب أقل فرق معنوي *LSD*:

بما أن المكررات متساوية لذا ال نحتاج لحساب متوسط توافقي.

 $LSD = t_{(1-\alpha/2, t(r-1))} S.E_{(\bar{y}_i - \bar{y}_i)} = E$ 

$$
t_{(1-\alpha/2, t(r-1))} = t_{(0.975, 20)} = 2.086
$$
  

$$
S.E_{(\bar{y}_i - \bar{y}_i)} = \sqrt{\frac{2MSE}{r}} = \sqrt{\frac{2(2.325)}{6}} = 0.88
$$

 $LSD = 2.086 \times 0.88 = 1.836$ 

م حساب الفروق بين متوسطات المعالجات  $(\overline y_i - \overline y_i)$  كما هو مبين بالجدول التالي

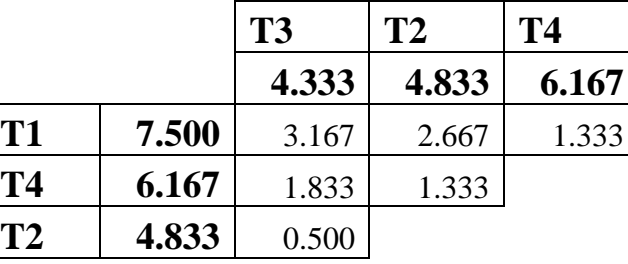

وبمعارنة الفروق الموسوبة 
$$
(\overline{y}_{i}-\overline{y}_{i^{\prime}})
$$
 بقيمة 1.836 =  $LSD = 1.836$ 

- $H_0$  :  $\mu_{\rm l}-\mu_{\rm 3}=0$  الفرق  $\bar{y}$ .3.167 أكبر من 1.836 لذا نرفض العدم  $\mu_{\rm l}-\mu_{\rm 3}=3.167$  م القائل بعدم وجود فرق معنوي بين المتوسطين، ونقبل الفرض البديل  $\alpha$ =0.05 عند مستوى معنوية  $H_{1}$ :  $\mu_{\text{l}} - \mu_{\text{s}} \neq 0$
- $H_0$  :  $\mu_{\rm l}-\mu_{\rm 2}=0$  الفرق *(y*<sub>1</sub>.  $\bar{\rm y}_2$ ) أكبر من 1.836 لذا نرفض العدم  $\sigma$ القائل بعدم وجود فرق معنوي بين المتوسطين، ونقبل الفرض البديل  $\alpha$ =0.05 عند مستوى معنوية  $H_{1}$ : $\mu_{\text{l}} - \mu_{\text{2}} \neq 0$

- يمكن التوصية باستخدام المعالجة الثالثة (3T (أو المعالجة الثانية (2T (أيها أقل تكلفة.

### **المقارنات المصممة Contrasts**

في كثير من النواحي التطبيقية يحتاج الباحث إلى إجراء مقارنة بين مجموعتين من متوسطات المعالجات لتحقيق هدف معين من أهداف البحث، وفي هذه الحالة يصعب تطبيق طرق المقارنات الثنائية، لذا يتم استخدام أحد الطرق اإلحصائية إلجراء مثل هذه المقارنة تسمى بطريقة المقارنات المصممة Contrasts.

#### **تعريف المقارنة المصممة**

المقارنة المصممة هي عبارة عن مجموع متوسطات المعالجات المرجحة، أو هي توليفة خطية في متوسطات المعالجات. بفرض أن *Li* ، فإن *i* تعبر عن المقارنة المصممة رقم *Li* هي توليفة خطية في المتوسطات  $(\mu_1,\mu_2,...,\mu_t)$  ويعبر عنها رياضيا كما يلي<sub>.</sub>

$$
L_i = c_{i1}\mu_1 + c_{i2}\mu_2 + \dots + c_{it}\mu_t = \sum_{j=1}^t c_{ij}\mu_j
$$
 (11)

حيث أ*ن c<sub>i1</sub>,c<sub>i2</sub>,...,c*<sub>it</sub> تعبر عن معاملا التضاد، وتمثل أوزان للمتوسطات، ولكي تكون عالقة استقاللية relation independence، يجب تحقق القيد التالي:

$$
\sum_{j=1}^{t} c_{ij} = c_{i1} + c_{i2} + \dots + c_{it} = 0
$$
 (12)

#### **اشتقاق معامالت التضاد**

تشتق المعامالت *<sup>i</sup> <sup>i</sup> it c* ,*c* ,...,*c* <sup>1</sup> <sup>2</sup> من خالل صياغة الفرض العدم *H*0 في شكل معادلة صفرية، إذا كان هدف الباحث إجراء مقارنة متوسط المعالجة الضابطة 1 بمتوسطات المعالجات األخرى ، فإن الفرض العدم ،  $\mu_{2}, \mu_{3}, ..., \mu_{t}$ يمكن صياغته على الصورة التالية:  $(t-1)$  $\mu_0$  :  $\mu_1 = \frac{\mu_2 + \mu_3 + \dots}{(t-1)}$  $=\frac{\mu_2+\mu_3+...+}{\mu_2+\mu_3+...+}$ *t*  $H_0: \mu_1 = \frac{\mu_2 + \mu_3 + \ldots + \mu_t}{\mu_t}$ 

كما يمكن صياغة الفرض أعلاه في صورة معادلهٰ صفرية كما يلي:  

$$
H_0: \mu_1 - \frac{\mu_2 + \mu_3 + ... + \mu_t}{(t-1)} = 0
$$
ومن ئم تشتق معادلهٔ المقارنة على الحورة التالية:

$$
\lambda = \mu_1 - \frac{\mu_2 + \mu_3 + \dots + \mu_t}{(t-1)}
$$
  
=  $(t-1)\mu_1 - \mu_2 - \mu_3 - \dots - \mu_t$ 

ومن المعادلة أعاله تأخذ المعامالت الصورة التالية:

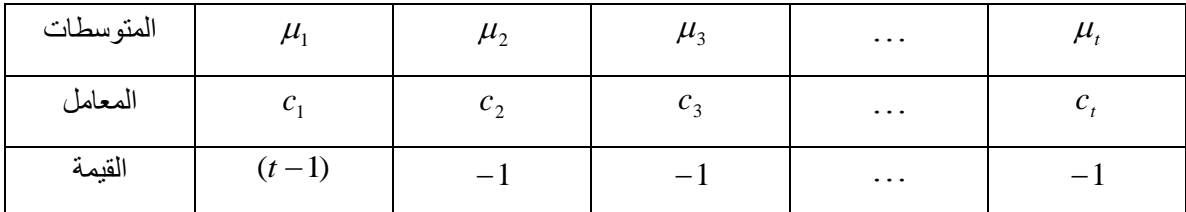

ولتوضيح كيفية اشتقاق معامالت المقارنة يمكن استخدام بيانات التطبيق (11.1) السابق، ونضع المقارنات التي تتفق مع الفروض التالية:

- استخدام أي من طرق العلاج الثلاث (2T4,T3, T2) يعطي متوسط عدد أيام شفاء يختلف عن متوسط عدد أيام الشفاء للمعالجة الضابطة (T1).
- -2 استخدام أي من المعالجتين الثالثة والثانية (2T 3,T (يعطي متوسط عدد أيام شفاء يختلف عن متوسط عدد أيام الشفاء للمعالجة الرابعة (T2).
- -3 متوسط عدد أيام الشفاء للمعالجة الثانية (2 $\Gamma_2$ ) يختلف عن متوسط عدد أيام الشفاء للمعالجة  $-3$ الثالثة ( $T_{3}$ ).
	- والشتقاق المعامالت *ij* يفترض أن: *c*
	- $\mathrm{T}_1$  : متوسط عدد أيام الشفاء للمعالجة الضابطة  $\mu_1$ 
		- $\mathrm{T}_2$  : متوسط عدد أيام الشفاء للمعالجة الثانية  $\mu_\mathrm{2}$
		- $\mathrm{T}_3$  : متوسط عدد أيام الشفاء للمعالجة الثالثة  $\mu_3$
		- $\mathrm{T}_4$  : متوسط عدد أيام الشفاء للمعالجة الرابعة  $\mu_4$

ويمكن صياغة الفروض التي تعكس المقارنات أعالة كالتالي:

- -1 المقارنة المصممة األولى: مقارنة متوسط المعالجة الضابطة 1T بمتوسط المعالجات الثالث الأخرى (2T4, T3, T). والهدف من ذلك أن استخدام أي من طرق العلاج الأخرى أفضل من المعالجة الضابطة.
	- وإلجراء هذه المقارنة يصاغ الفرض العدم على الصورة التالية:

$$
H_0: \mu_1 = \frac{\mu_2 + \mu_3 + \mu_4}{3}, \quad H_0: \frac{\mu_2 + \mu_3 + \mu_4}{3} - \mu_1 = 0
$$

ومن ثم تكتب المعادلة التي تمثل هذا الفرض على الصورة الخطية في المتوسطات كما يلي:

$$
L_1 = -3\mu_1 + \mu_2 + \mu_3 + \mu_4
$$

-2 المقارنة الثانية: مقارنة متوسط المعالجة الرابعة (4T (بمتوسط المعالجتين الثالثة والثانية  $(T_3, T_2)$ 

$$
H_0: \frac{\mu_2 + \mu_3}{2} = \mu_4, \qquad H_0: \mu_4 - \frac{\mu_2 + \mu_3}{2} = 0
$$
  
gaví 15.

$$
L_2 = -\mu_2 - \mu_3 + 2\mu_4
$$

والهدف من هذه المقارنة أن استخدام أي من المعالجتين الثانية والثالثة أفضل من استخدام المعالجة الرابعة.

3- المقارنة الثالثة: مقارنة متوسط المعالجة الثانية  $\rm T_2$  بمتوسط المعالجة الثالثة  $\rm T_3$ . في هذه الحالة يعبر عن الفرض العدم كالتالي:

$$
H_0: \mu_2 = \mu_3
$$
,  $H_0: \mu_3 - \mu_2 = 0$   
ومن (ہر<sub>2</sub>,  $\mu_3$ ) عدا لية في المتوسطين (ہر<sub>2</sub>,  $\mu_3$ ) كما بلي.

 $L_3 = -\mu_2 + \mu_3$ 

والهدف من ذلك أن استخدام أحد المعالجتين لم يكن مفضل عن استخدام المعالجة الأخرى. والجدول التالي يبين المعامالت *ij* في حالة المقارنات الثالث. *c*

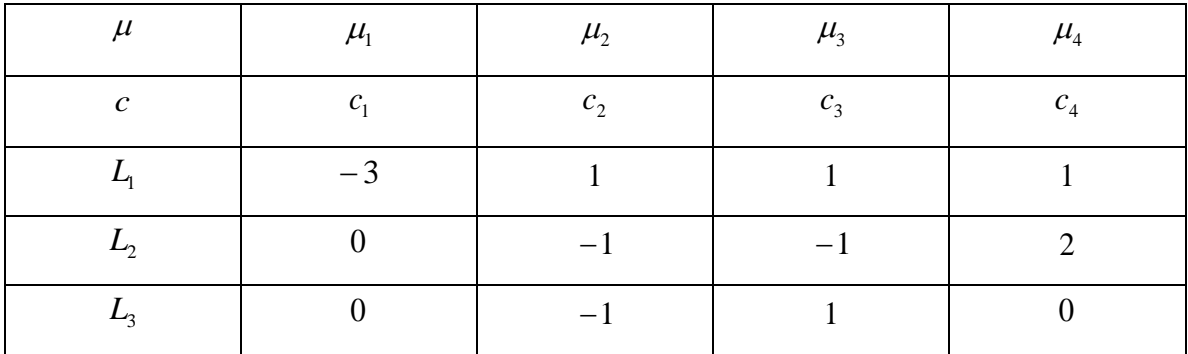

ويلاحظ الآتي:

-1 مجموع معامالت كل صف يساوي صفرا:

$$
L_1: -3+1+1+1=0,
$$
  
\n
$$
L_2: 0-1-1+2=0,
$$
  
\n
$$
L_3: 0-1+1+0=0
$$

-2 مجموع حاصل ضرب معامالت كل صفين يساوي صفرا.

$$
L_1L_2: (-3)(0) + (1)(-1) + (1)(-1) + (1)(2) = 0,
$$
  
\n
$$
L_1L_3: (-3)(0) + (1)(-1) + (1)(1) + (1)(0) = 0,
$$
  
\n
$$
L_2L_3: (0)(0) + (-1)(-1) + (-1)(1) + (2)(0) = 0
$$

*Li* **توزيع المعاينة لتقدير معادلة المقارنة** 

يأخذ التقدير اإلحصائي للتوليفة الخطية *Li* الصورة التالية:

$$
\hat{L}_i = \sum_{j=1}^t c_{ij} \hat{\mu}_j = \sum_{j=1}^t c_{ij} \overline{Y}_j.
$$
 (13)

 $\sum_{j=1}^{n} c_{ij} \hat{\mu}_{j} = \sum_{j=1}^{n} c_{ij} \overline{Y}_{j}.$  (13)<br>  $\hat{\mu}_{i} \in \hat{\mu}_{i}$  ,  $i = \sum_{j=1}^{n} c_{ij} \overline{Y}_{j}.$  (13)<br>
i Bi di Alexandria (: القدم المعالجة رقم الج)<br>
i Bi di Alexandria (: الج)<br>  $\hat{t}_{i}$  ) =  $\sigma^{2} \sum_{j=1}^{L} (c_{ij}^{2}/$ حيث أن  $\overline{I}_j$ . هو تقدير متوسط المعالجة رقم  $\hat{L}_i$ ، فو التقدير غير المتحيز للتوليفة  $I_i$ ، وتحت افتراض أن الصفة محل الدراسة (عدد أيام الشفاء) لمها توزيع، فإن التقدير *i*ـ يتبع توزيع طبيعي متوسطه *Li* وتباينه هو:

$$
\sigma^2(\hat{L}_i) = \sigma^2 \sum_{j=1}^t \left( c_{ij}^2 / r_j \right) \tag{14}
$$

حيث أن <sup>2</sup>ج هو تباين الخطأ التجريبي، وتقديره هو متوسط مربعات الأخطاء MSE ، ومن ثم  $\sigma^2(\hat{L}_i)$  يكون تقدير التباين  $\sigma^2$ هو

$$
\hat{\sigma}^2(\hat{L}_i) = MSE \sum_{j=1}^t \left( c_{ij}^2 / r_j \right) \tag{15}
$$

ومن ثم يأخذ الخطأ المعياري *Li S E*<sup>ˆ</sup> الجذر التربيعي الموجب للتباين، ويعبر عنه كالتالي: .

$$
S.E_{\hat{L}_i} = \sqrt{MSE \sum_{j=1}^{t} (c_{ij}^2 / r_j)}
$$
(16)

وإحصائية الاختبار المستخدمة في اختبار الفرض العدم للمقارنة رقم ; تكتب على الصورة التالية:

$$
t^* = \frac{\hat{L}_i}{S.E(\hat{L}_i)} = \frac{\hat{L}_i}{\sqrt{MSE \sum_{j=1}^t (c_{ij}^2/r_j)}}
$$
(9.17)

وتحت صحة الفرض العدم تتبع إحصائية االختبار \* .(*r*. *t*) بدرجات حرية *t* توزيع *t* ولكي تكون المقارنات متعامدة Orthogonal أو مستقلة عن بعضها البعض يجب توافر شرطين هما:

$$
\sum_{j=1}^{t} c_{ij} = c_{i1} + c_{i2} + \dots + c_{it} = 0
$$
\n
$$
\sum_{j=1}^{t} c_{ij} c_{i'j} = c_{i1} c_{i'1} + c_{i2} c_{i'2} + \dots + c_{it} c_{i'1} = 0
$$
\n(18)

ومنثم تحقق المعادلات التلاث شروط التعامد، ومن الممکن إثبات أن التغاير 
$$
Cov(\hat{L}_i, \hat{L}_i)
$$
 يساري  $\sum_{i=1}^{n} \hat{L}_i$ 

## **تطبيق )2(**

لدراسة تأثير ثالث أنواع من السماد 1T2,T3,T باإلضافة إلى حالة عدم استخدام أي نوع 0T على إنتاجية الوحدة التجريبية المنزرعة بمحصول البطاطس بالطن، تم الحصول على البيانات التالية:

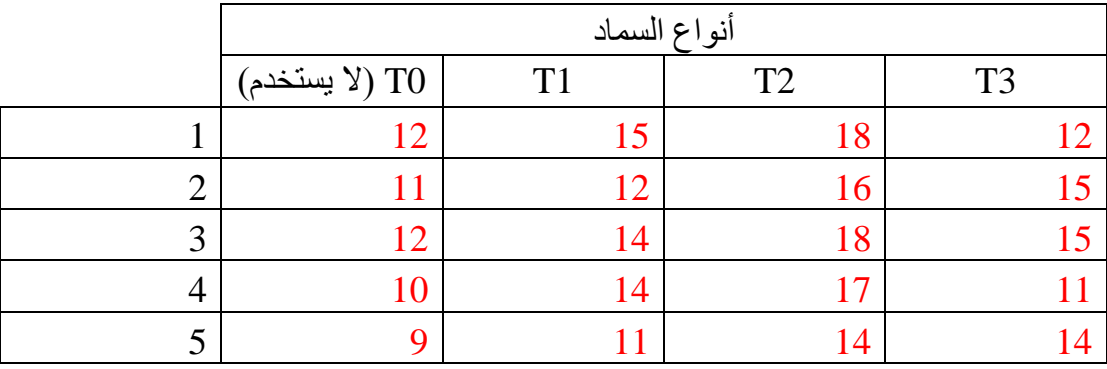

# والمطلوب:

- -1 كون جدول تحليل التباين. -2 أجري المقارنات المصممة التالية. o مقارنة عدم االستخدام باستخدام أي من أنواع السماد الثالثة. o مقارنة نوع السماد الثاني 2T بالنوعين األول 1T والثالث 3T. o مقارنة األول 1T بالثالث 3T.
	- -1 جدول تحليل التباين:

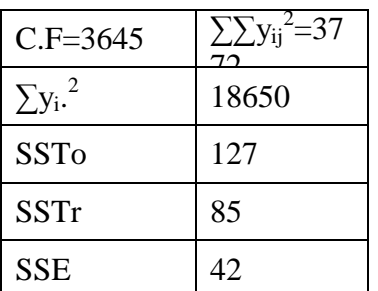

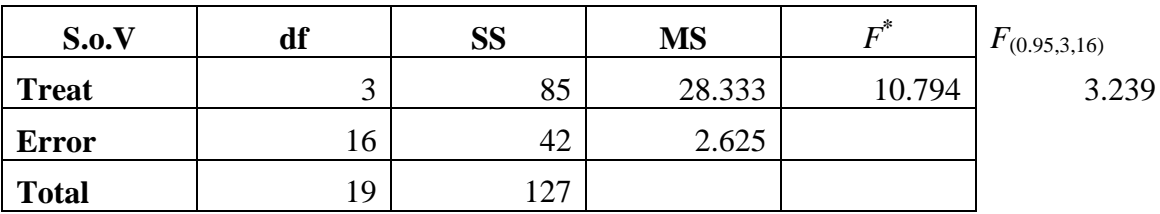

- -2 إجراء المقارنات
- o تكوين جدول المعامالت

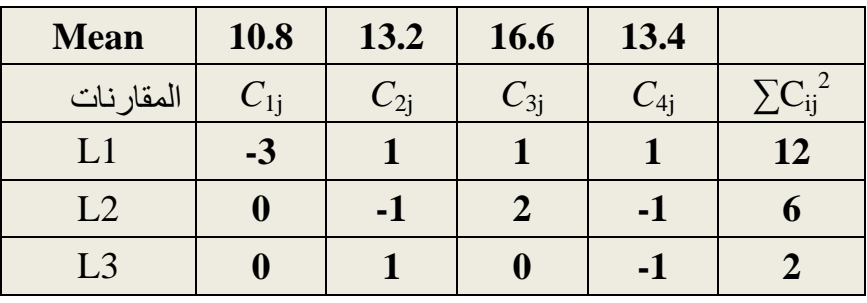

، حساب التقديرات ، $\hat{L}_i$ ، والأخطاء المعيارية ، $S.E_{\hat{L}_i}$ ، وقيم إحصائية الاختبار ، وتلخيص النتائج بالجدول التالي:

$$
\hat{\sigma}(\hat{L}_{i}) = S.E_{\hat{L}_{i}} = \sqrt{MSE \sum_{j=1}^{t} (c_{ij}^{2}/r_{j})} \text{ if } \hat{L}_{i} = \sum_{j=1}^{t} c_{ij} \hat{\mu}_{j} = \sum_{j=1}^{t} c_{ij} \overline{Y}_{j}.
$$
\n
$$
\hat{L}_{1} = (-3)\overline{Y}_{1} + (1)\overline{Y}_{2} + (1)\overline{Y}_{3} + (1)\overline{Y}_{4}.
$$
\n
$$
= (-3)(10.8) + (1)(13.2) + (1)(16.6) + (1)(13.4) = 10.8
$$
\n
$$
S.E_{\hat{L}_{1}} = \sqrt{MSE \sum_{j=1}^{t} (c_{ij}^{2}/r_{j})} = \sqrt{\frac{2.625(12)}{5}} = 2.51
$$
\n
$$
\hat{L}_{i} = \sum_{j=1}^{t} c_{ij} \overline{Y}_{j}.
$$
\n
$$
S.E_{\hat{L}_{i}} = \sqrt{MSE \sum_{j=1}^{t} (c_{ij}^{2}/r_{j})} \quad |t^{*}| = \frac{\hat{L}_{i}}{S.E_{\hat{L}_{i}}}.
$$
\n
$$
\frac{\hat{L}_{i} = \sum_{j=1}^{t} c_{ij} \overline{Y}_{j}. \quad S.E_{\hat{L}_{i}} = \sqrt{MSE \sum_{j=1}^{t} (c_{ij}^{2}/r_{j})} \quad |t^{*}| = \frac{\hat{L}_{i}}{S.E_{\hat{L}_{i}}}.
$$
\n
$$
\frac{1}{1} = 10.8 \quad 2.51 \quad 4.30 \quad 2.12
$$

2 6.6 1.77 3.72 2.12

3 -0.2 1.02 0.20 2.12

o القرار:

 بالنسبة للمقارنة األولى 0 3 : 0 1 2 3 0 *H* | | 4.3 بما أن \* أكبر من القيمة الجدولية 2.12 = *t* ومن ثم ال يمكن *t* ، ويستدل من تقدير 0.05 قبول الفرض العدم عند مستوى معنوية 10.8 التوليفة الخطية ˆ أن استخدام أي نوع من أنواع السماد *L*<sup>1</sup> (1*T* <sup>2</sup>,*T* <sup>3</sup>,*T* (سينتج عنه متوسط إنتاج أعلى معنويا من متوسط اإلنتاج في حالة عدم االستخدام (0*T*(. بالنسبة للمقارنة الثانية 0 2 : 1 3 0 2 *H* | | 3.72 بما أن \* أكبر من القيمة الجدولية 2.12 = *t* ومن ثم ال يمكن *t* ، ويستدل من تقدير 0.05 قبول الفرض العدم عند مستوى معنوية 6.6 التوليفة الخطية ˆ أن استخدام أي من النوعين (1*T* <sup>3</sup>,*T* (سوف *L*<sup>2</sup> ينتج عنه متوسط إنتاج أقل من متوسط اإلنتاج المتحقق من استخدام النوع الثاني 2*T* . *H*<sup>0</sup> : <sup>1</sup> <sup>3</sup> 0 بالنسبة للمقارنة الثالثة

بما أن  $_{\rm 1\ell}$  | = 0.2 إنّ اقلّ من القيمة الجدولية 2.12 = t ومن ثم لا يمكن رفض الفرض العدم عند مستوى معنوية  $\alpha\!=\!0.05$ ، ويستدل من ذلك عدم وجود فرق معنوي بين متوسطي اإلنتاج للنوعين (1*T* <sup>3</sup>,*T* (، ونوصي في هذه الحالة باستخدام النوع الثاني 2*T* ألنه يحقق أعلى متوسط للإنتاجية مقارنة بالأنواع الأخرى.